## 2. Aufzeichnungen:

Die Aufzeichnungen können entweder mit dem Ziel *Cloud* oder unter einem beliebigen *Dateipfad* auf dem Computer gespeichert werden:

## **Speicherort Cloud:**

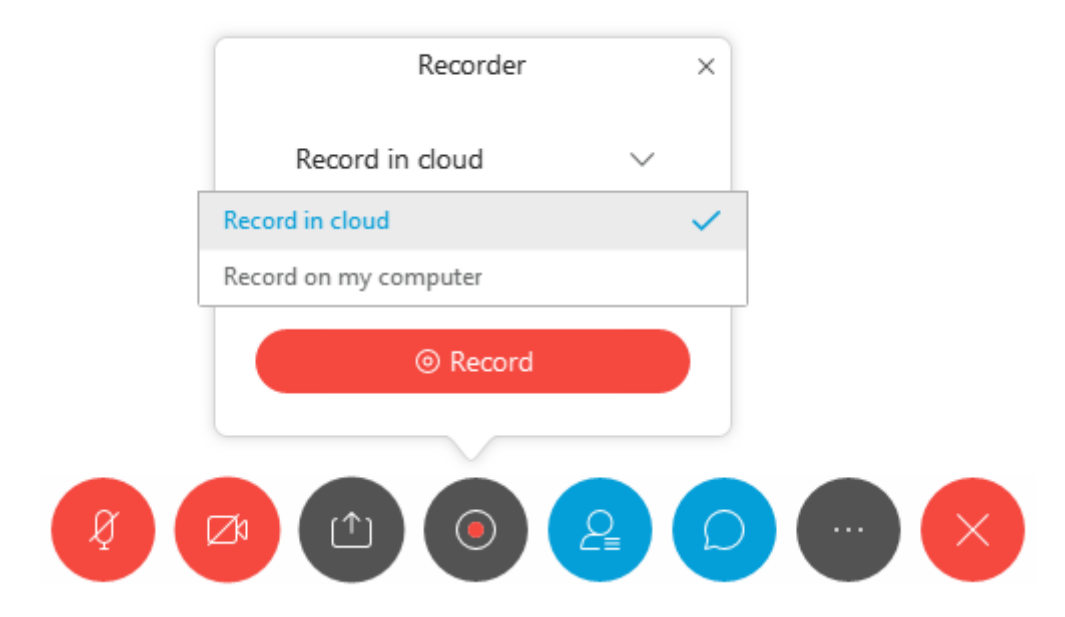

Die Aufzeichnungen lassen sich dann über die Webex Site unter dem Reiter "Aufzeichnungen" aufrufen:

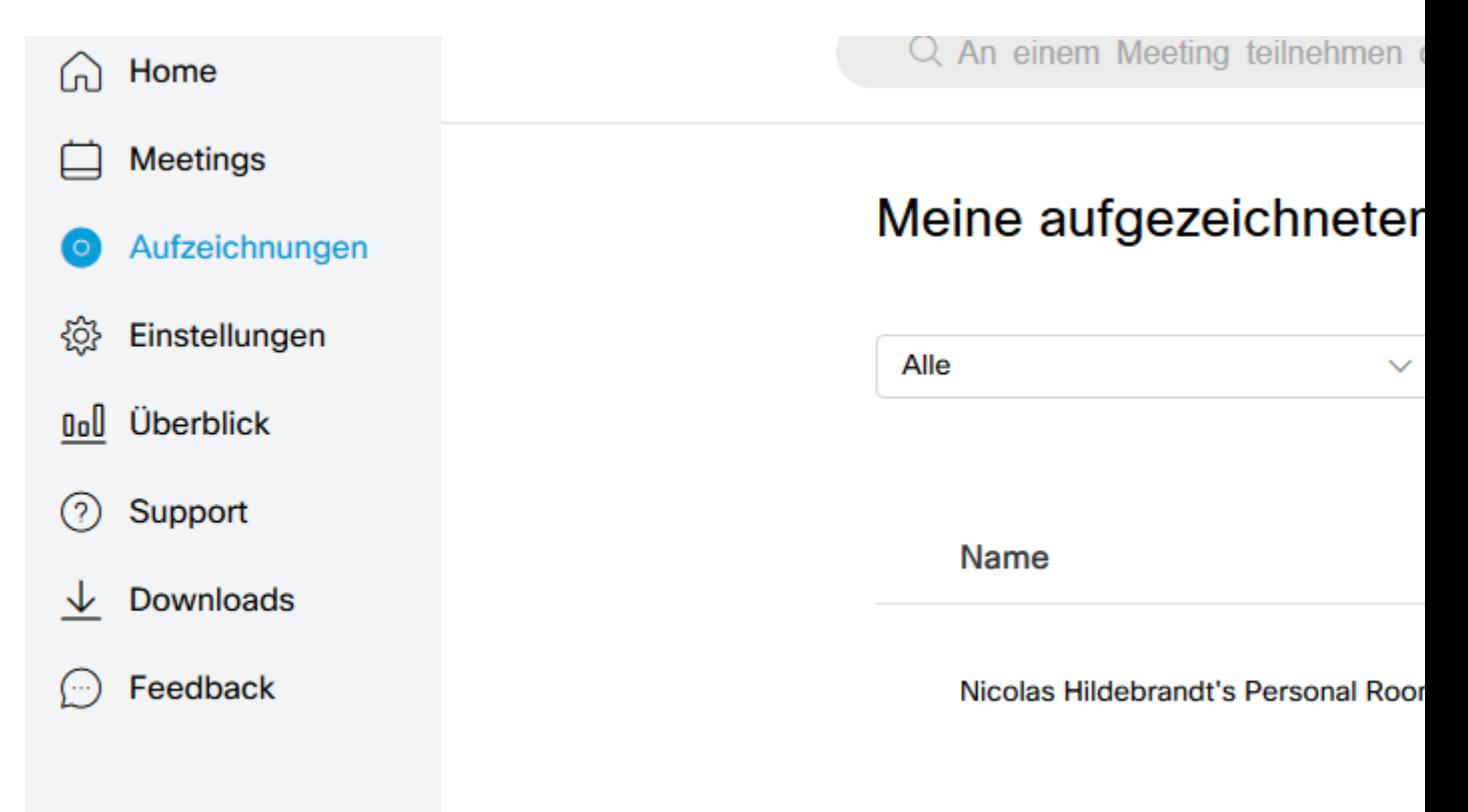

## **Speicherort Computer:**

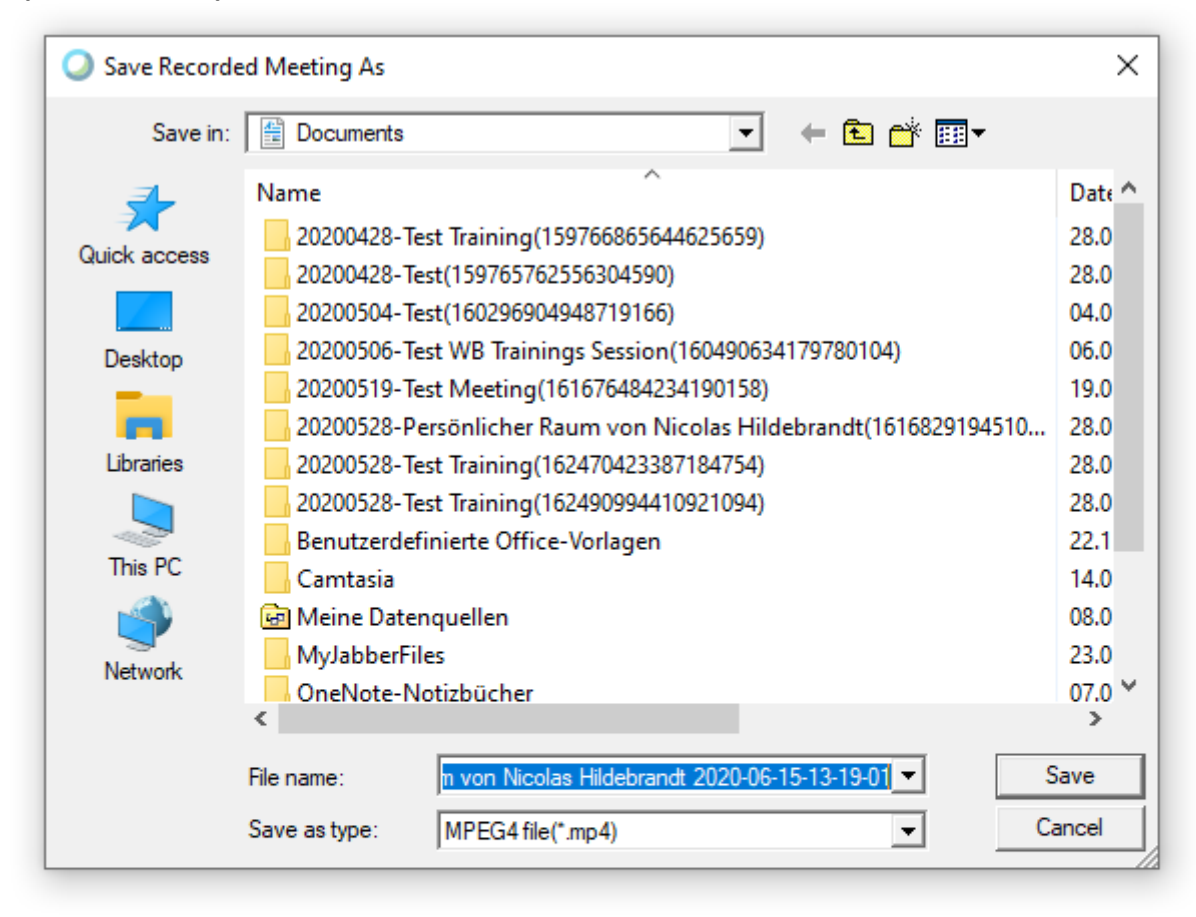

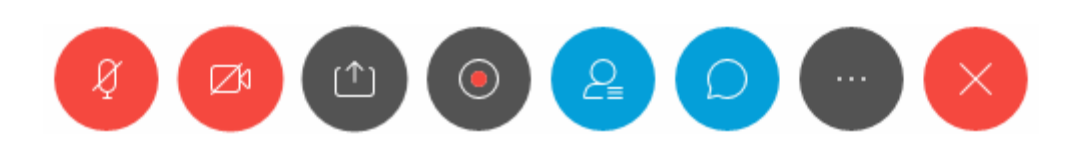

Die Aufzeichnungen liegen dann unter dem gewählten Dateipfad in dem Format .mp4 ab.